## Adobe Reader 8 Keyboard Shortcuts

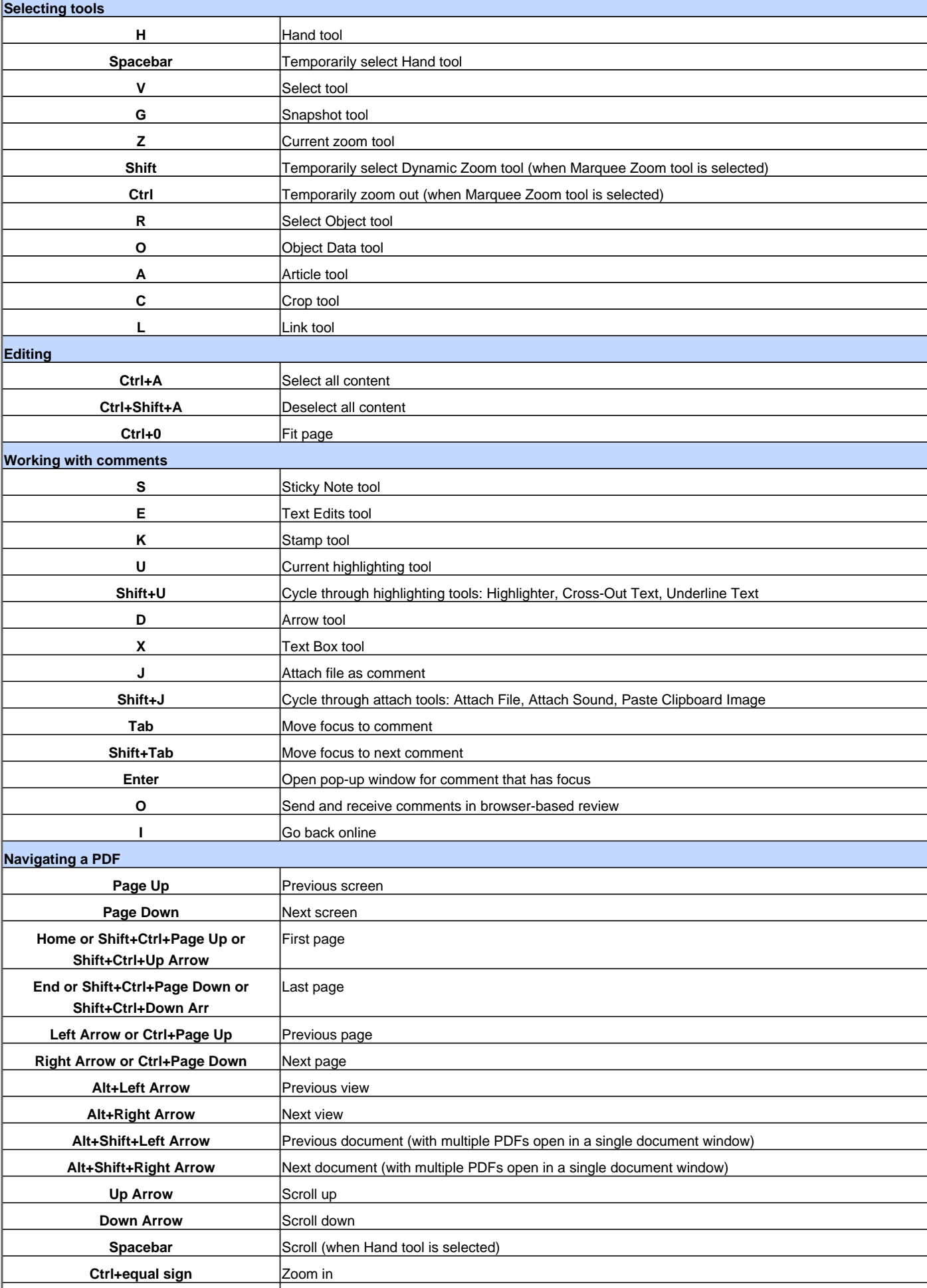

## Adobe Reader 8 Keyboard Shortcuts

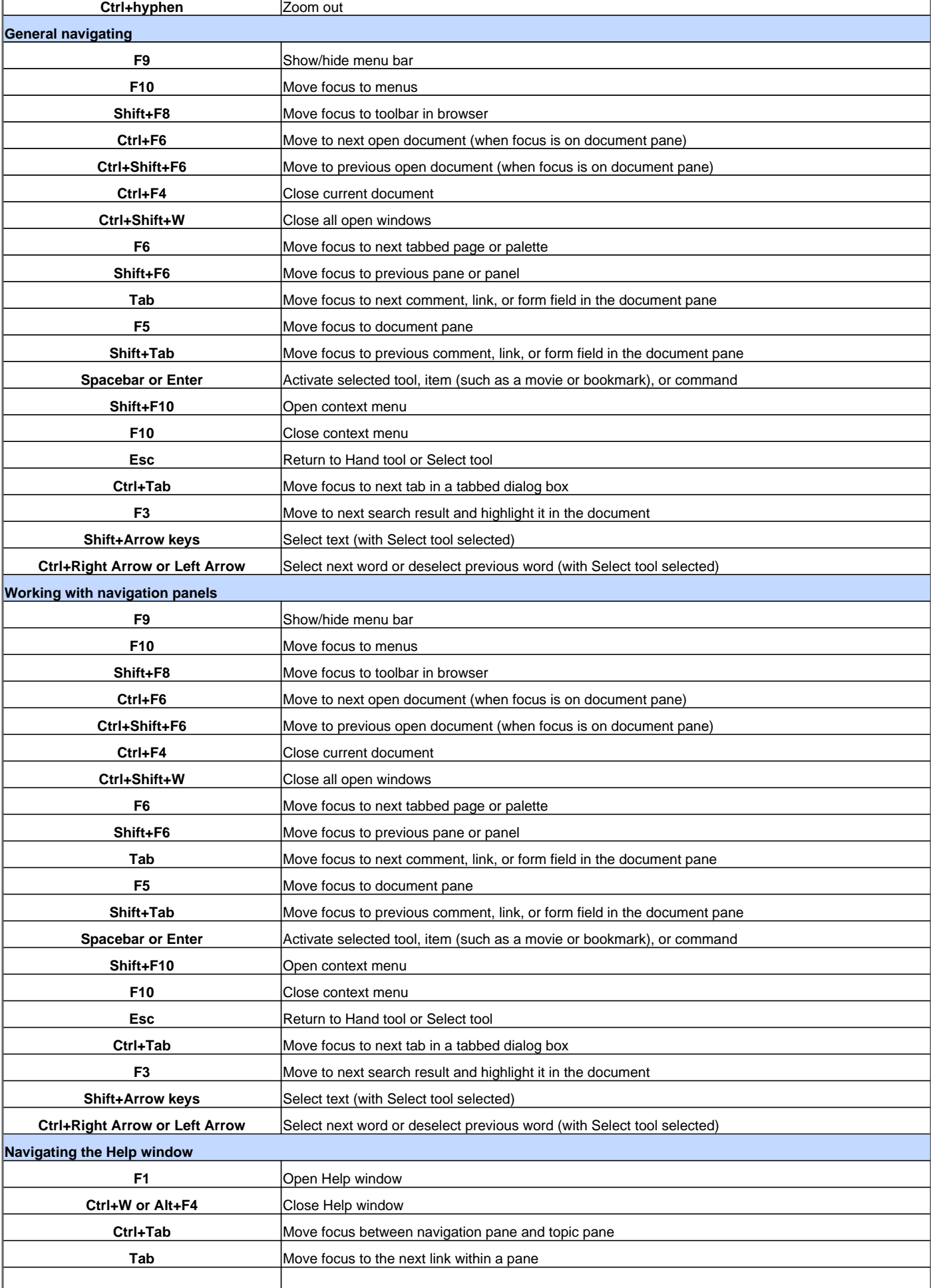

## Adobe Reader 8 Keyboard Shortcuts

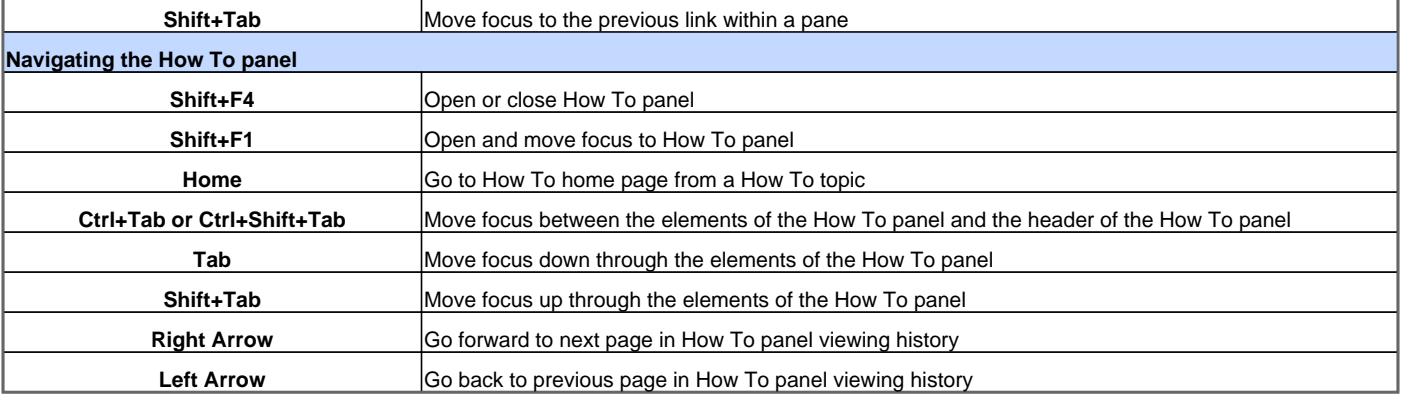

Visit http://www.shortcutmania.com/ for more printable keyboard shortcuts